## Как работать с книгой

Добро пожаловать в мир персональных компьютеров! Держите эту книгу под рукой, и вы всегда найдете ответы на интересующие вас вопросы.

## С чего начать

Если вы начинающий пользователь, начните изучение с первой главы, в которой вы найдете краткое описание персонального компьютера, а также ссылки на дополнительные источники информации.

Можете также приступить к изучению материала с любой другой главы.

Примечание. Если у вас возникли проблемы с поиском ответа на интересующий вопрос, воспользуйтесь содержанием, словарем или предметным указателем.

## Пиктограммы, используемые в книге

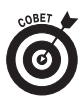

Эта пиктограмма обычно указывает на полезные советы или особые приемы, которые помогут работать более эффективно.

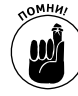

Данная пиктограмма указывает на важные сведения, которые следует обязательно запомнить.

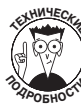

Эта пиктограмма указывает на какие-то технические подробности, описание которых дается понятным языком.

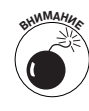

Подобная пиктограмма сигнализирует об опасности. Обычно здесь указаны действия, которых следует избегать.